## **Download Adobe Photoshop CC 2014 Keygen Full Version WIN & MAC 64 Bits {{ lAtest release }} 2023**

Cracking Adobe Photoshop is not that difficult. Boot the computer and open the installation file. Next, you will need to locate the patch file and copy it to your computer. Then, you will need to run the patch file and follow the instructions on the screen. The patch will then patch the software and you can use the full version of the software. Just remember, cracking software is illegal and punishable by law, so use it at your own risk. Installing Adobe Photoshop is not that difficult. First, download the full version of the software. Then, open the installation file and follow the on-screen instructions. Once the installation is complete, you need to crack it. To do this, you will need to download a crack from a trusted source. Once you have the crack, you will need to locate a crack folder on your computer. Open the crack folder and copy the cracked folder to your computer. Next, you will need to open the cracked folder and run it. Once the cracking process is complete, you are ready to use Photoshop. Just remember, cracking software is illegal and punishable by law, so use it at your own risk.

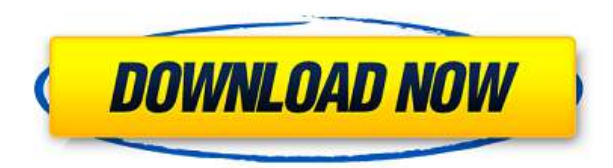

One of the great things about Photoshop is the extension library, where external developers can upload an application that adds functionality to Photoshop. Most of the time, these add-ons are plugins, although several of them, including ones that add features for use with Adobe After Effects, are called extensions. Photoshop CS4 also brought pixel-level "smart object" selection, which quickly selects all pixels that meet a specified criteria. A new "content aware" move tool lets you select, without interrupting the current selection, any area of the photo that'll be useful as a background for the foreground object. And last year added an easier way to trim an image, or clip an object from a group. One of the first items you want to do when you open Photoshop is to get it set up. This year's version looks and operates very similarly to the previous two versions of Adobe Photoshop that I reviewed in 2006 and 2007. The old interface has been totally revamped, though, and that makes all the difference in Photoshop's usability. One of the first visible changes in Photoshop CS4 is its stripped-down canvas. Photoshop's old canvas was a clutter-filled strip that had toolbox buttons that didn't appear until you clicked them directly. The new canvas is more minimal, requiring a click to activate its tools. You can drag a box around the canvas when it's inactive, but it's very small. The new canvas is also repositionable, a big change in how user interface works. You can drag a little tab

on the side of the canvas to pull it out of the way, making more room for a separate document window, or you can drag it up or down to center the canvas in the work area.

## **Adobe Photoshop CC 2014 Download free Serial Key 64 Bits 2022**

What It Does: The Background Eraser is a useful tool that covers up the background behind an image while keeping the elements of your image all over intact. Using the Background Eraser, you can quickly clean up images to remove unwanted areas. **What It Does:** The Gradient tool lets you select a preset gradient color to fill a picture or part of an image. You can use it to create a gradient background, fade into one color, or to blur an image. The Gradient tool comes with more than 50 colors to choose from. The Adjustment layer lets you adjust the size of a layer, add filters and distortions, or create a smudge brush for imperfections in your photo. You can also make the adjustments by choosing from more than 1,000 presets. **What It Does:** The Levels tool fills in the invisible areas of an image. This is good to use when images have camera grain or too much contrast. The next step would be to use the Curves tool to remove any unwanted contrast or color balance. **What It Does:** The Blur filter lets you decrease or increase the sharpness of a photo. A low-quality blur filter can often create some odd visual effects. The Sharpen filter can help you get rid of these effects and bring your subject back to life. Now, select the layer you want to apply your blending options and effects to. Then, open up your blending options and choose the one you'd like to apply. With the variety of options available, you can achieve a number of great effects to finalize your graphics. Have fun with these and experiment on different layers, images, and texts. Here's a look at what's offered: e3d0a04c9c

## **Adobe Photoshop CC 2014 With Product Key [32|64bit] 2022**

Yes, Adobe Photoshop is priced pretty well. Used as an illustration tool, often compared to Illustrator, not so much, but with a hefty price tag. There's a way to test the waters and work out whether Photoshop is for you. The latest release of Photoshop gave photo book printing specialists PagePlus new features. The update will offer users the ability to add custom, and personalised "looks" to their project with built-in Brushes help. Vice president of creative services for PagePlus, Zach McDonald said: "We are really excited for customers to be able to add their own personal touches to their projects, and with Photoshop, that becomes a reality." Here's your chance to stay up to date with software and hardware news! Adobe's Photoshop is updated roughly every 3 months with new features. Knowing about upcoming features will enable you to prepare for them and to keep on top of the latest software changes. If you are a seasoned pro, have become a Photoshop guru, and have learnt to master all manner of tools and techniques, you can move on to the Editor's Premium Membership. This is where Photoshop really shines, as you can access all the features for Photoshop, Photoshop Elements, and other products on desktop and mobile, for one flat monthly fee. Become a member today! Envato Tuts+ are created by Envato staff, designers, developers and educators—who get together in one of four different video chat rooms each month. They share their tips on everything from learning web design to featured plugins and features in Adobe Photoshop. To get involved with us call this number, talk to Steven, and he can add your Envato Tuts+ account on for you.

svg plugin photoshop cs6 download clouds brushes photoshop cs6 download mini bridge photoshop cs6 download brushes photoshop cs6 download digital painting brushes photoshop cs6 download portableappz.blogspot.com photoshop cs6 download smooth brush photoshop cs6 download camera raw 7.1 plugin photoshop cs6 download photoshop cs3 update free download download photoshop cs6 yogi

Adobe Photoshop Designer is a web-based collaboration software application for graphic designers and is redesigned to provide a fast experience. Online collaboration allows you to view, comment, and edit files while on a single page. This application is compatible with Photoshop and Adobe InDesign in addition to Illustrator. Designer makes it simple to collaborate with your team on projects, whether you are working in person and on a shared desktop, or remotely and from a mobile device, or using cloud sharing. Photoshop has a whole selection of tools and components that can turn a basic photograph into spectacular visual effects that would cost a fortune in someone's eyes. These include clone, brushes, gradient fills, gradients, mask, patterns, photo effects, layers, levels, shadows, sharpen, shape tools, selection tools, tone, and transitions. Other features are layers, manual eraser, paper, retouching tools, shaping, selection tools, spot healing, straighten, and shapes. Since it started life as a graphics app, Photoshop is an absolute powerhouse at almost any level of editing, from cropping to retouching. If you're serious about photography, as in producing images for print or the web—or both—you'd do yourself a favor by getting this app. Photoshop is a very powerful tool indeed, although it's not the only game in town. The most popular alternative is GIMP—GNU Image Manipulation Program—which has all the same features and is considerably easier to use. It can even open a lot of the same file formats. For a lightweight alternative, check out www.gimp.org . Another great utility is Photoshop's Photoshop Express, which allows you to edit and

create images from your phone or tablet. Created by Adobe, this app is available on Android, Windows Phone, Windows 8, and iOS, and it includes features and templates to get you started.

Most of Adobe Photoshop's features are built into the application's interface so that you don't need to go to the menubar for each adjustment (like normal nondigital artist tools) or rely on the Help tool to explain what the tool does. There are even features that are visible in the menu bar but just don't make sense to exist as an entry on a menu. You'll quickly learn what each button means as you create and edit images. A typical design layout in Photoshop involves cropping, colour correcting, resizing, and adding text. There are also many advanced tools to crop, resize, retouch, and clean up images. You can also apply adjustments such as levels, curves, shadows, and highlights. In addition, you can add file correction, image stabilisation, colour shift and more. And you can add security to your files. Image editing requires the use of multiple tools and adjustments. Photoshop's tools for each stage of the design process include three main tools for cropping images: Crop, Rotate, and Scale. These tools are available in separate panel menus within Photoshop. Crop can create a number of different borders. You can adjust the top, bottom, left, right, height, or width of the crop box. You can also create custom borders. Photoshop includes a powerful selection engine and numerous selection features as mentioned above. Currently, the two methods that are used to achieve these selection functions is:

- Copying, moving and transforming
- Using the magic wand tool

<https://soundcloud.com/enprivryfa1983/festo-fluidsim-5-full-version-free-55> <https://soundcloud.com/cutchimarjenq/godofwar1installationpassword> <https://soundcloud.com/alekseydroqs6/descargar-revealer-keylogger-con-crack> <https://soundcloud.com/pieveherbie1989/tia-portal-v12-download-crack> <https://soundcloud.com/siratnobil1982/bisar-30-shell-software-downloa> <https://soundcloud.com/baxxaghisuc/discografia-de-juan-pardo-megaupload> <https://soundcloud.com/oroshidannetm/cs-16-best-recoil-cfg-download> <https://soundcloud.com/pavelkold94/activation-code-airdroid-premium-439> <https://soundcloud.com/aylananeehaah/download-crack-windows-10-home-64-bit-iso-image> <https://soundcloud.com/eduardwnhxv/microsoft-toolkit-241-mediafire> <https://soundcloud.com/creidelialec/clave-de-activacion-para-civil-cad-2010-2012-64-bits> <https://soundcloud.com/usbhujebem1989/anti-deep-freeze-all-version55l>

The latest version of Photoshop contains many tools which can save time. The tools hold new features to enhance images, including content aware fill. The improvements to the feature include using the feature to select and crop an image based on a specific area. Perfectly place the image over a different background. To create artwork, you can use the brushes, to draw a stroke on the canvas, which is much faster than doing it manually. You will also be using the selection tool to make basic selections. Since its target selection, you can further refine or correct the selection. The 3D tools are still available to make sculpting, perspective, or animations. The feature includes many tools to use, including layer groups, selection tools, and the spot healing tool. Clipping masks are used in a number of ways, including editing and editing completed work in the same way you would Photoshop. The best part is they can be combined with several features. Adobe software includes a wide range of professional tools, and the software features bullet journaling and other tools. You can also choose from a number of different file formats, including TIFF and Photoshop, PDF, and Image

Ready. Although many features are included as part of the software, you can also get a number of tools and editing tools as parts of a bundle with Adobe software. Our eyes follow the raindrops as they fall on the windowpane as they shimmer and trace their trails on to the window. An avid photographer knows that there are several ways one can use Photoshop to make this effect look cool and one of them is to use raindrops as vector art. When you see the water drops falling on the windowpanes, you can easily create the effect. So, in this tutorial, we will show you how to make raindrops using Photoshop.

<http://www.avnifunworld.com/?p=2540> <https://bodhirajabs.com/wp-content/uploads/2023/01/jaidnaij.pdf> [https://www.schnattern.de/wp-content/uploads/2023/01/Photoshop-2020-version-21-Torrent-Window](https://www.schnattern.de/wp-content/uploads/2023/01/Photoshop-2020-version-21-Torrent-Windows-X64-2023.pdf) [s-X64-2023.pdf](https://www.schnattern.de/wp-content/uploads/2023/01/Photoshop-2020-version-21-Torrent-Windows-X64-2023.pdf) <https://endlessorchard.com/paradox-keygen-photoshop-cs2-free-download-upd/> <http://gladfile.com/?p=1249> <https://thefrontoffice.ca/photoshop-cc-2015-version-17-serial-number-crack-x32-64-2022/> [https://www.globalhuntittraining.com/photoshop-2021-version-22-5-download-free-torrent-licence-ke](https://www.globalhuntittraining.com/photoshop-2021-version-22-5-download-free-torrent-licence-key-for-windows-last-release-2022/) [y-for-windows-last-release-2022/](https://www.globalhuntittraining.com/photoshop-2021-version-22-5-download-free-torrent-licence-key-for-windows-last-release-2022/) <https://eskidiyse.com/wp-content/uploads/2023/01/fitanth.pdf> <https://samtoysreviews.com/wp-content/uploads/2023/01/burfhube.pdf> <http://www.giffa.ru/who/photoshop-2021-version-22-2-torrent-activation-code-win-mac-2023/> <https://equipmentgram.com/download-adobe-photoshop-7-0-softonic-verified/> <https://dsdp.site/it/?p=112464> <https://superyacht.me/advert/download-adobe-photoshop-windows-7-top/> <https://womensouthafrica.com/download-photoshop-cs3-pc-full/> <http://ithacayouthmedia.org/wp-content/uploads/2023/01/crimeag.pdf> <https://aeaaar.com/download-free-adobe-photoshop-cs3-with-license-code-for-windows-2022/> <https://energyconnectt.com/wp-content/uploads/2023/01/antodarv.pdf> <http://classacteventseurope.com/wp-content/uploads/2023/01/ogledar.pdf> <https://thedailybuzzmag.com/wp-content/uploads/2023/01/essasha.pdf> <http://powervapes.net/adobe-photoshop-free-download-no-trial-repack/> <https://trenirajsamajom.rs/archives/248012> <https://studiolight.nl/wp-content/uploads/2023/01/alaielv.pdf> [https://earthoceanandairtravel.com/2023/01/01/oil-paint-filter-for-photoshop-cc-2014-free-download-i](https://earthoceanandairtravel.com/2023/01/01/oil-paint-filter-for-photoshop-cc-2014-free-download-install/) [nstall/](https://earthoceanandairtravel.com/2023/01/01/oil-paint-filter-for-photoshop-cc-2014-free-download-install/) <https://studiblog.net/wp-content/uploads/2023/01/salaweb.pdf> <https://buzau.org/wp-content/uploads/ermopad.pdf> <https://brinke-eq.com/advert/can-i-download-photoshop-in-windows-7-updated/> <https://hirupmotekar.com/wp-content/uploads/Adobe-Photoshop-2022-Crack-With-Keygen-2023.pdf> <https://samak1.com/wp-content/uploads/2023/01/halchar.pdf> <http://orakprecast.net/54964.html> <https://undergroundstudio.it/wp-content/uploads/2023/01/garkam.pdf> [https://miyanehkhabar.ir/wp-content/uploads/2023/01/Adobe-Photoshop-CC-2018-Hacked-lifetimE-pa](https://miyanehkhabar.ir/wp-content/uploads/2023/01/Adobe-Photoshop-CC-2018-Hacked-lifetimE-patch-2022.pdf) [tch-2022.pdf](https://miyanehkhabar.ir/wp-content/uploads/2023/01/Adobe-Photoshop-CC-2018-Hacked-lifetimE-patch-2022.pdf) <https://bodhirajabs.com/wp-content/uploads/2023/01/foltrys.pdf> [https://www.divinejoyyoga.com/2023/01/01/download-free-adobe-photoshop-2022-activation-code-wit](https://www.divinejoyyoga.com/2023/01/01/download-free-adobe-photoshop-2022-activation-code-with-keygen-activation-3264bit-lifetime-release-2022/) [h-keygen-activation-3264bit-lifetime-release-2022/](https://www.divinejoyyoga.com/2023/01/01/download-free-adobe-photoshop-2022-activation-code-with-keygen-activation-3264bit-lifetime-release-2022/) [https://myblogtime.com/wp-content/uploads/2023/01/Download-Ico-Plugin-For-Photoshop-Cs5-EXCL](https://myblogtime.com/wp-content/uploads/2023/01/Download-Ico-Plugin-For-Photoshop-Cs5-EXCLUSIVE.pdf) [USIVE.pdf](https://myblogtime.com/wp-content/uploads/2023/01/Download-Ico-Plugin-For-Photoshop-Cs5-EXCLUSIVE.pdf) <http://www.jbdsnet.com/wp-content/uploads/2023/01/kaikdany.pdf>

[https://talentosvip.com/wp-content/uploads/2023/01/Adobe-Photoshop-2022-Version-231-Download-fr](https://talentosvip.com/wp-content/uploads/2023/01/Adobe-Photoshop-2022-Version-231-Download-free-With-Key-Incl-Product-Key-For-Mac-and-Wind.pdf) [ee-With-Key-Incl-Product-Key-For-Mac-and-Wind.pdf](https://talentosvip.com/wp-content/uploads/2023/01/Adobe-Photoshop-2022-Version-231-Download-free-With-Key-Incl-Product-Key-For-Mac-and-Wind.pdf)

[https://www.webcard.irish/download-adobe-photoshop-cc-2015-free-license-key-license-code-keygen](https://www.webcard.irish/download-adobe-photoshop-cc-2015-free-license-key-license-code-keygen-windows-10-11-hot-2023/)[windows-10-11-hot-2023/](https://www.webcard.irish/download-adobe-photoshop-cc-2015-free-license-key-license-code-keygen-windows-10-11-hot-2023/)

[https://www.webcard.irish/photoshop-cs4-with-license-key-with-registration-code-for-windows-x32-6](https://www.webcard.irish/photoshop-cs4-with-license-key-with-registration-code-for-windows-x32-64-2023/) [4-2023/](https://www.webcard.irish/photoshop-cs4-with-license-key-with-registration-code-for-windows-x32-64-2023/)

<https://expertosbotox.com/wp-content/uploads/2023/01/zacody.pdf>

[https://orbeeari.com/wp-content/uploads/2023/01/Photoshop-2021-Version-225-Download-free-Activa](https://orbeeari.com/wp-content/uploads/2023/01/Photoshop-2021-Version-225-Download-free-Activation-Code-Activator-Latest-2023.pdf) [tion-Code-Activator-Latest-2023.pdf](https://orbeeari.com/wp-content/uploads/2023/01/Photoshop-2021-Version-225-Download-free-Activation-Code-Activator-Latest-2023.pdf)

With much of the functionality that was previously delivered using OpenGL is now available with the new custom OpenGL code path.

- Blade Fluid Mask can be used to cleanly remove objects from images (removes everything but the subject, including backgrounds) with up to 99 percent opacity.
- Select all using the Endpoint Selector window.
- Use Layer Comps and Layer Comps To appear in the Layers panel.
- Use Smart Objects if you want your selections to have smart behaviour (such as moving with the animation), or Preview if you want to see what your selections look like without any editing.
- When you make your selections with the traditional lasso using the Crop or Free Select tools, the cropped area is placed as a new layer, which will be outlined in the Layers panel.
- Filter and apply Layer Comps to a new layer or group of layers.
- You can also use selection masks to mask out areas of a layer that you do not want.
- Go To Layer can now travel with the camera while maintaining ray clarity to seamlessly insert layers into the background.
- Window and tabbed UI
- Presentations and PDF output with embedded Content-Aware Fill
- GPS in Camera Raw

This new native GPU-based editing system will be coming to Photoshop CC in the 3Q 2020 update. However, before downloading CC 2019, you can preview the cutting edge editing experience in the new Photoshop Elements app, which supports many of the same features found in Creative Cloud. You will get the following main components, which work, and behave the way you've come to expect from Photoshop on discrete GPUs.